## **Read PDF**

## MICROSOFT<sup>®</sup> OFFICE WORD 2010: A CASE APPROACH, INTRODUCTORY (O'LEARY)

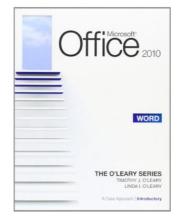

Read PDF Microsoft® Office Word 2010: A Case Approach, Introductory (O'Leary)

- Authored by O'Leary, Linda; O'Leary, Timothy
- Released at -

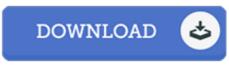

Filesize: 8.54 MB

To read the file, you will want Adobe Reader software program. If you do not have Adobe Reader already installed on your computer, you can download the installer and instructions free from the Adobe Web site. You can acquire and save it on your laptop or computer for later on study. Remember to click this button above to download the PDF file.

## Reviews

This book is indeed gripping and exciting. it had been writtern really perfectly and useful. Its been written in an remarkably basic way and is particularly only following i finished reading through this ebook through which in fact changed me, affect the way i think.

-- Royce Heathcote

Great e book and useful one. Of course, it really is engage in, continue to an amazing and interesting literature. You wont sense monotony at anytime of your time (that's what catalogues are for regarding if you request me).

## -- Prof. Flavie Moore Jr.

*This sort of book is almost everything and made me seeking ahead of time plus more. It is actually rally intriguing throgh reading time period. You can expect to like how the author publish this publication.* -- *Mrs. Ozella Nitzsche*